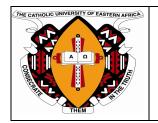

# The Catholic University of Eastern Africa

| TITLE                                                   | AUTHOR                                                                                                    |
|---------------------------------------------------------|----------------------------------------------------------------------------------------------------|
| APPLICATION FOR KENYA ENTRY PERMIT CUEA?DVC-ADM/I&I/001 | ASSISTANT ADMINISTRATOR                                                                                                    |
|                                                         | NO. OF APPENDICES:                                                                                                    |
|                                                         | 1 (ONE)                                                                                                    |
| AUTHORIZATION                                           |                                                                                                    |
| This Standard Operating Procedure is issued unde        | r the authority of:                                                                                                    |
|                                                         |                                                                                                    |
| TITLE                                                   | DEPUTY VICE-                                                                                                    |
|                                                         | CHANCELLOR/ADMINISTRATION                                                                                                    |
| SIGNATURE                                               | St                                                                                                    |
| DATE                                                    | 23 February 2011                                                                                                    |
| ISSUE DATE                                              | 23 March 2011                                                                                                    |
| STAMP CONTROLLED / UNCONTROLLED                         | THE PARTY OF BUTCHES OF THE PARTY OF THE PARTY OF THE PAR |
|                                                         | CONTROLLED                                                                                                    |
| NOTE:                                                   | ,                                                                                                    |

- 1. Write amendments on the page provided (Clause 0.2)
- 2. Controlled copies of this document will be in the Assistant Administrator and the Deputy Vice-Chancellor/Administration's office

### 0. CONTENTS AND RECORD OF CHANGES

| Revision | 00 | Date | 18 – Jan 2011 |
|----------|----|------|---------------|
|          |    |      |               |

| THE CAMISAL UNIVERSITY OF FARTENIA ANGEL | Standard Operating Procedure       | CUEA/DVCADM/I&I/001 |
|------------------------------------------|------------------------------------|---------------------|
| Title                                    | Application for Kenya Entry Permit | Page 2 of 8         |

# 0.1 Table of Contents

| 0. | CONTENTS AND RECORD OF CHANGES | 2 |
|----|--------------------------------|---|
| 1. | PUPROSE                        | 2 |
| 2. | SCOPE                          |   |
| 3. | TERMS AND DEFNINIONS           | 3 |
| 4. | REFERENCES                     | 2 |
| 5. | PRINCIPAL RESPONSIBILITIES     | 3 |
| 6. | METHOD                         | 3 |
| 7. | APPENDICES                     | 5 |
| 8. | ASSOCIATED DOCUMENTS           | 5 |

### 0.2 RECORD OF CHANGES

| No. | Date       | Details of Changes |                  | Authorization |
|-----|------------|--------------------|------------------|---------------|
|     | (dd-mm-yy) | Page               | Clause/subclause | Title         |
|     |            |                    |                  |               |
|     |            |                    |                  |               |
|     |            |                    |                  |               |
|     |            |                    |                  |               |

### 0.3 Distribution / Circulation

This Standard Operating Procedure is available at relevant functions for authorized users.

1. Purpose: This procedure outlines the application process for KEP to ensure timely and

efficient issuance of permits to all foreign employees.

**2. Scope:** This procedure shall be used by all the foreign employees of Catholic University

of Eastern Africa.

3. Reference:

**3.1** Application for or renewal of an Entry permit, Form 3, (r.6)

**3.**2 Immigration Act, 1967

### 4. Terms and Definitions:

| Revision | 00 | Date | 18 – Jan 2011 |
|----------|----|------|---------------|
|          |    |      |               |

| THE CATHOLIC UNIVERSITY OF EASTERN AFFICE | Standard Operating Procedure       | CUEA/DVCADM/I&I/001 |
|-------------------------------------------|------------------------------------|---------------------|
| Title                                     | Application for Kenya Entry Permit | Page 3 of 8         |

# For the purpose of this procedure the following terms shall apply in addition to those already found in the CUEA Quality Management Manual

- 4.1 KEP Kenya Entry Permit
- 4.2. DVC Deputy Vice-Chancellor
- 4.3. CUEA Catholic University of Eastern Africa
- 4.4. CV Curriculum Vitae
- 4.5. IID Immigration and Insurance Department
- 4.6. OP Operational Procedure
- 4.7. Application Package (copy of passport, appointment/contract letter, application form, two passport photographs, CV, copies of certificates)
- 4.8. HRM Human Resource Manager
- **5. Responsibility:** Assistant Administrator (immigration and Insurance department) shall be responsible for the implementation of this procedure.

#### 6. Method:

- **6.1.** The foreign employee shall submit the application package to the assistant Administrator with a duly filled application form.
- **6.2.** The Assistant Administrator shall check and verify the documents.
- 6.2.1. If the documents are complete, the assistant administrator shall forward them to DVC/Administration.
- 6.2.2. If the documents are not complete, the assistant administrator shall revert to the employee and request the employee to submit the missing document.
- 6.3. The DVC/Administration shall check and confirm the status of the employee.
- 6.3.1. If the applicant is a bonafide employee of CUEA, the DVC/Administration shall write a permit application letter to the government immigration office and the assistant administrator shall forward the application to the government immigration office.

| Revision | 00 | Date | 18 – Jan 2011 |
|----------|----|------|---------------|
|          |    |      |               |

| THE CAMPINIOUS UNIVERSITY OF EASTERN AFRICA | Standard Operating Procedure       | CUEA/DVCADM/I&I/001 |
|---------------------------------------------|------------------------------------|---------------------|
| Title                                       | Application for Kenya Entry Permit | Page 4 of 8         |

- 6.3.2. If the applicant status is not clear, the DVC/Administration shall revert to the assistant administrator giving reasons for rejection.
- 6.3.3. The assistant administrator shall inform the foreign employee of the decision/clarification.
- 6.4. Assistant Administrator shall ensure the application package is submitted to the government immigration within two working days.
- 6.4.1 If the government immigration rejects the KEP application, the assistant administrator will inform the applicant why the application was rejected as he/she would have been given the reasons by the government immigration.
- 6.4.2. If the government immigration approves, the assistant administrator shall collect the approval within two working days and then forward to the Human Resource Manager within two working days for endorsement.
- 6.5. Upon receipt of the approvals, HRM shall confirm the status of the employee.
- 6.5.1. If the applicant is a bonafide employee of CUEA, HRM shall approve and communicate to the assistant Administrator of the decision.
- 6.5.2. if the applicant is not a bonafide employee of CUEA, the HRM shall reject and communicate to the assistant administrator giving reasons for the rejection.
- 6.6. The assistant administrator shall request for imprest and or request letter for a bankers check for the specified amount through the DVC-Administration within two working days.
- 6.7. The DVC/Administration shall check and decide whether to approve the imprest/bankers cheque request letter.
- 6.7.1. If the details of imprest and or letter are ok, he shall approve the imprest and or letter and return to the assistant administrator for processing.
- 6.7.2. if the details of imprest and or letter are not ok, he shall reject to approve the imprest and or letter and return to the assistant administrator giving reasons or directions.
- 6.8. The Assistant administrator shall forward the approvals to the finance office for imprest and or letter for bankers request for processing.

| Revision | 00 | Date | 18 – Jan 2011 |
|----------|----|------|---------------|
|          |    |      |               |

| THE CAMBOLIC UNIVERSITY OF EASTERN AFFICE | Standard Operating Procedure       | CUEA/DVCADM/I&I/001 |  |
|-------------------------------------------|------------------------------------|---------------------|--|
| Title                                     | Application for Kenya Entry Permit | Page 5 of 8         |  |

- 6.9. The finance office shall check the computation and all the necessary documents are attached with authority signatures.
- 6.9.1. If the documents are complete, then the finance office shall process the payment.
- 6.9.2. If the documents are not complete, the finance office shall communicate to the assistant administrator giving the reasons for incompleteness.
- 6.10. The assistant administrator shall then collect the money from finance office for processing of KEP. Once the permits are ready, he/she shall collect them from the government office and inform the applicant(s) to collect the permit (s) from the assistant administrator's office. The process ends.

### 7.Appendices

7.1. Appendix A: Process Map

#### 8. Associate Documents

- 8.1. Application for or renewal of an Entry permit, Form 3, (r.6)
- 8.2. Immigration Act, 1967

| Revision | 00 | Date | 18 – Jan 2011 |
|----------|----|------|---------------|
|          |    |      |               |

# **Appendix: Process Map**

## **Application for Kenya Entry Permit Procedure – Immigration**

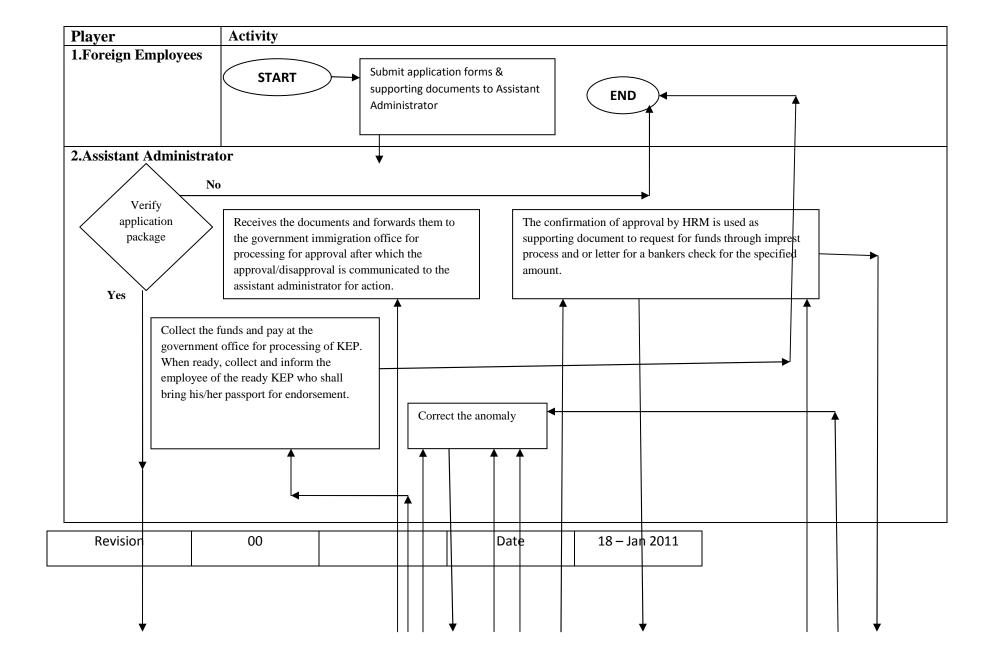

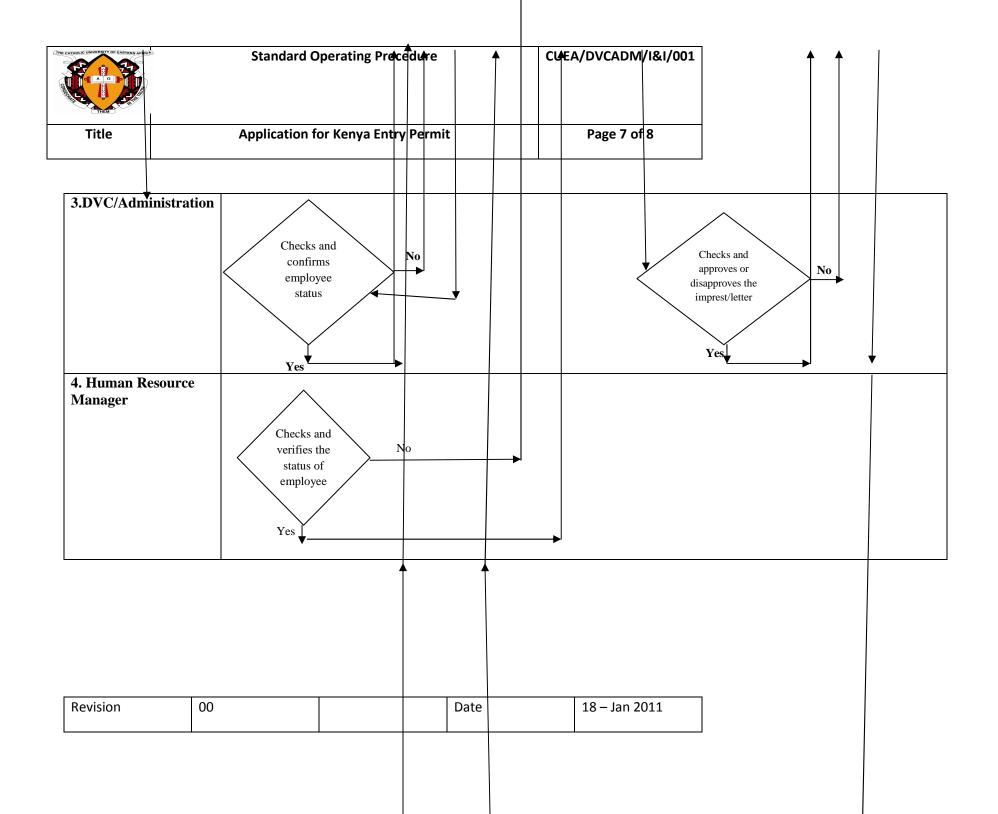

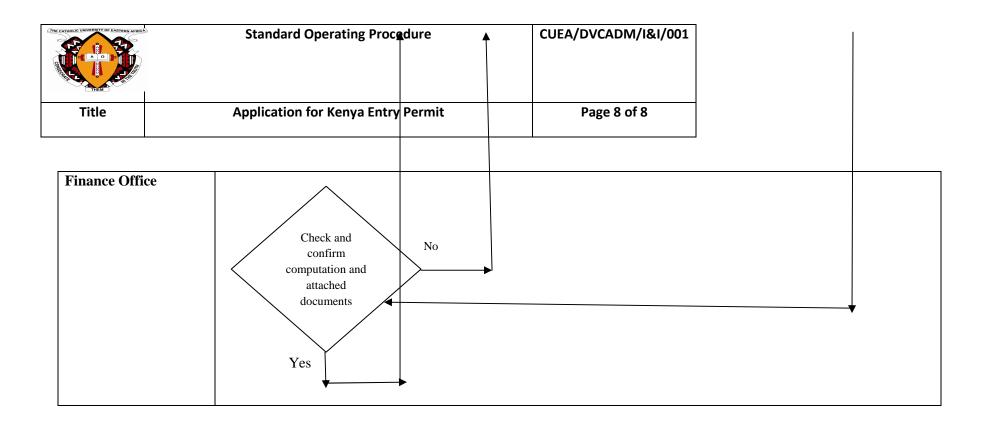

| Revision | 00 | Date | 18 – Jan 2011 |
|----------|----|------|---------------|
|          |    |      |               |